# **МИНИСТЕРСТВО ОБРАЗОВАНИЯ И НАУКИ РОССИЙСКОЙ ФЕДЕРАЦИИ**

# **Федеральное государственное бюджетное образовательное учреждение высшего образования**

«ТОМСКИЙ ГОСУДАРСТВЕННЫЙ УНИВЕРСИТЕТ СИСТЕМ

УПРАВЛЕНИЯ И РАДИОЭЛЕКТРОНИКИ»

(ТУСУР)

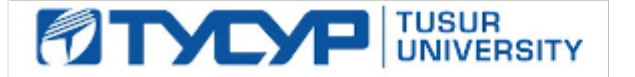

# УТВЕРЖДАЮ

Директор департамента образования

Документ подписан электронной подписью Сертификат: 1сбсfa0a-52a6-4f49-aef0-5584d3fd4820<br>Владелец: Троян Павел Ефимович Действителен: с 19.01.2016 по 16.09.2019

# РАБОЧАЯ ПРОГРАММА ДИСЦИПЛИНЫ

## **Компьютерные технологии в управлении проектами**

Уровень образования: **высшее образование - бакалавриат** Направление подготовки / специальность: **38.03.02 Менеджмент** Направленность (профиль) / специализация: **Управление проектом**  Форма обучения: **заочная (в том числе с применением дистанционных образовательных технологий)** Факультет: **ФДО, Факультет дистанционного обучения** Кафедра: **менеджмента, Кафедра менеджмента** Курс: **4**

Семестр: **7** Учебный план набора 2014 года

Распределение рабочего времени

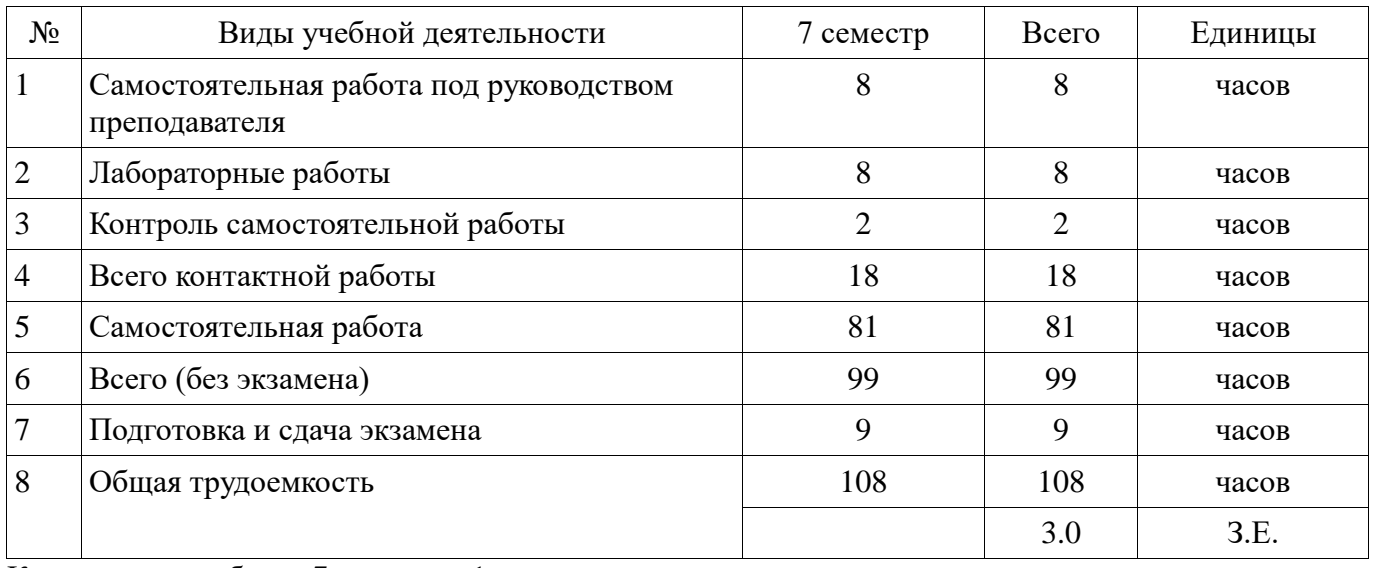

Контрольные работы: 7 семестр - 1 Экзамен: 7 семестр

Томск 2018

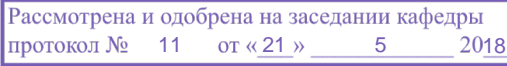

# ЛИСТ СОГЛАСОВАНИЯ

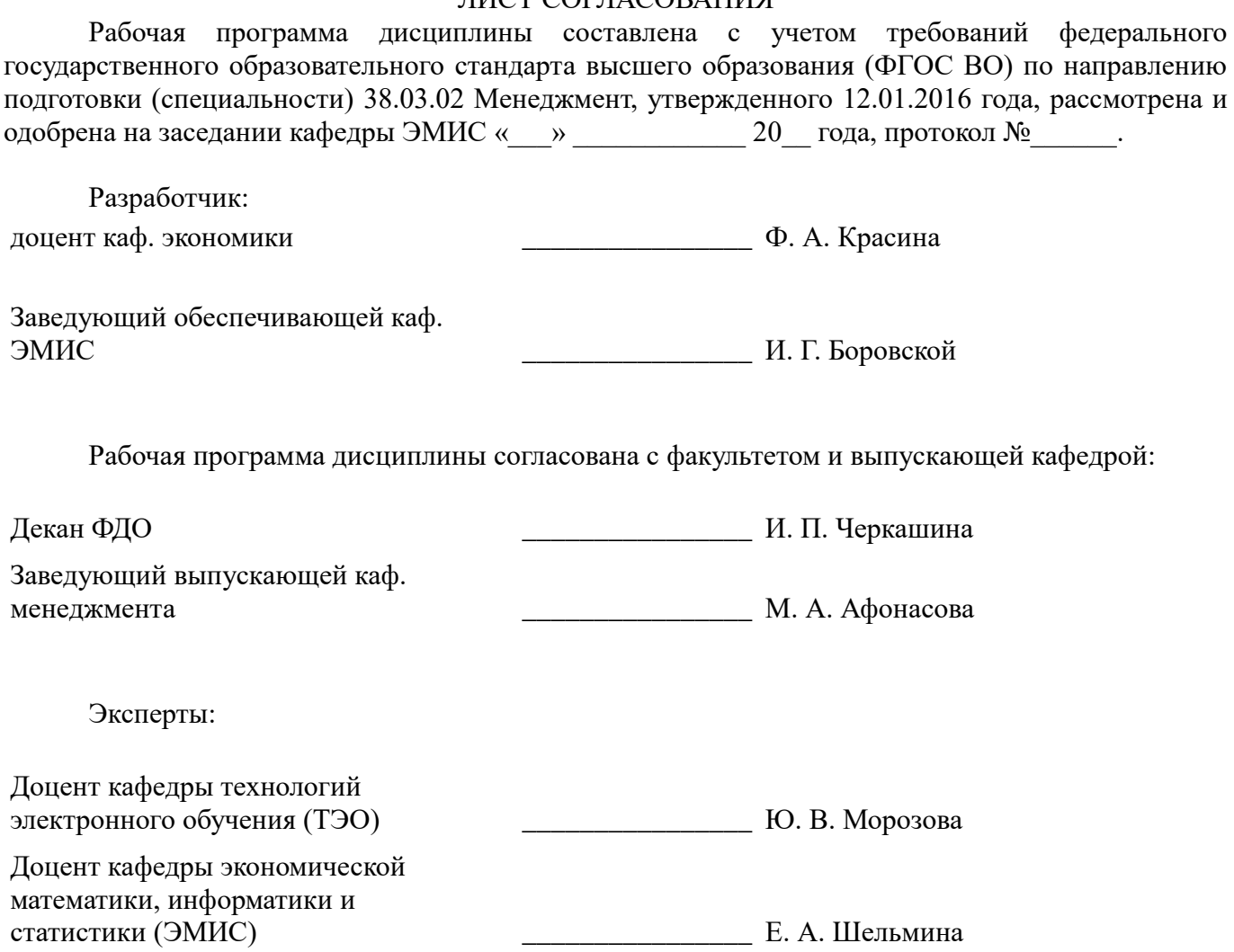

#### **1. Цели и задачи дисциплины**

#### **1.1. Цели дисциплины**

Формирование у студентов практических навыков решения стандартных задач профессиональной деятельности и навыков участия в управлении проектом.

#### **1.2. Задачи дисциплины**

 формирование у студентов представлений о прикладных программных продуктах для использования их в профессиональной деятельности;

формирование знаний о основных требованиях информационной безопасности;

изучение методов управления проектом.

#### **2. Место дисциплины в структуре ОПОП**

Дисциплина «Компьютерные технологии в управлении проектами» (Б1.В.ДВ.7.1) относится к блоку 1 (вариативная часть).

Предшествующими дисциплинами, формирующими начальные знания, являются: Введение в математику-1, Введение в математику-2, Информационные технологии в менеджменте, Маркетинг проектов.

Последующими дисциплинами являются: Управление проектами, Управление ресурсами проекта.

### **3. Требования к результатам освоения дисциплины**

Процесс изучения дисциплины направлен на формирование следующих компетенций:

 ОПК-7 способностью решать стандартные задачи профессиональной деятельности на основе информационной и библиографической культуры с применением информационнокоммуникационных технологий и с учетом основных требований информационной безопасности;

 ПК-6 способностью участвовать в управлении проектом, программой внедрения технологических и продуктовых инноваций или программой организационных изменений;

В результате изучения дисциплины обучающийся должен:

 **знать** способы решения стандартных задач профессиональной деятельности на основе информационной и библиографической культуры; методы управления проектом, программой внедрения технологических и продуктовых инноваций или программой организационных изменений;

 **уметь** решать стандартные задачи профессиональной деятельности на основе информационной и библиографической культуры с применением информационнокоммуникационных технологий и с учетом основных требований информационной безопасности; участвовать в управлении проектом, программой внедрения технологических и продуктовых инноваций или программой организационных изменений;

 **владеть** навыками решения стандартных задач профессиональной деятельности на основе информационной и библиографической культуры; навыками участия в управлении проектом, программой внедрения технологических и продуктовых инноваций или программой организационных изменений;

#### **4. Объем дисциплины и виды учебной работы**

Общая трудоемкость дисциплины составляет 3.0 зачетных единицы и представлена в таблице 4.1.

Таблица 4.1 – Трудоемкость дисциплины

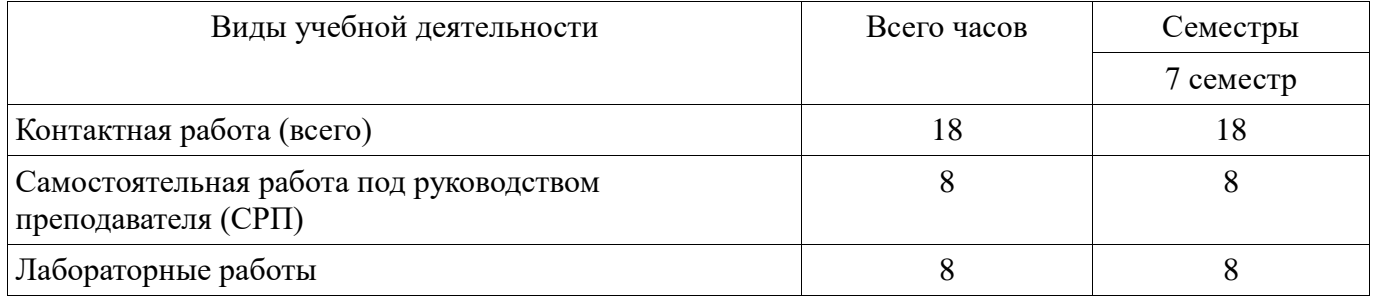

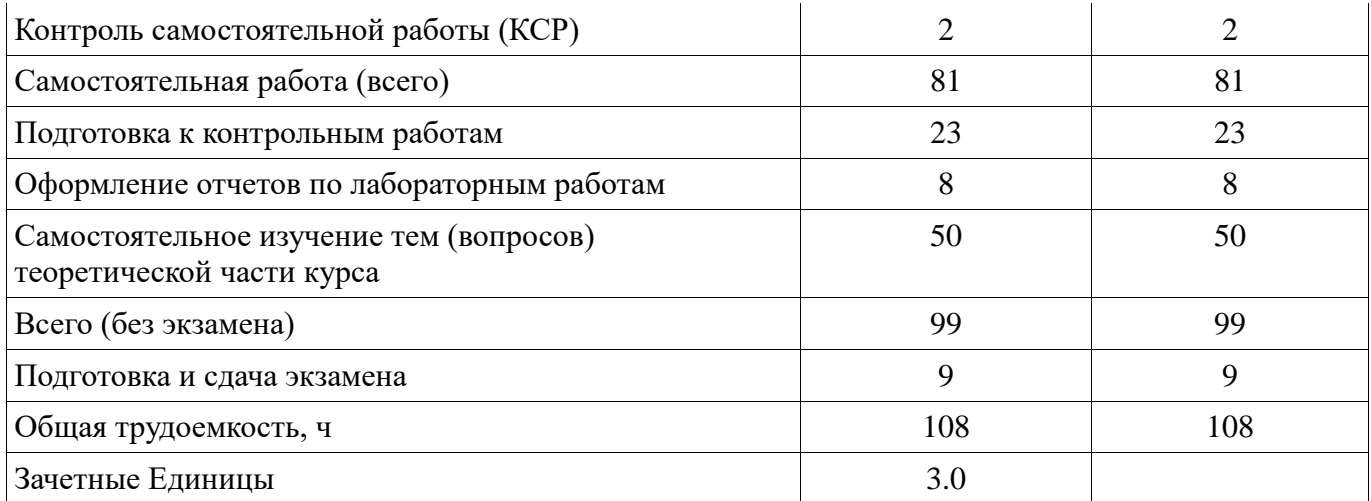

# **5. Содержание дисциплины**

# **5.1. Разделы дисциплины и виды занятий**

Разделы дисциплины и виды занятий приведены в таблице 5.1.

Таблица 5.1 – Разделы дисциплины и виды занятий

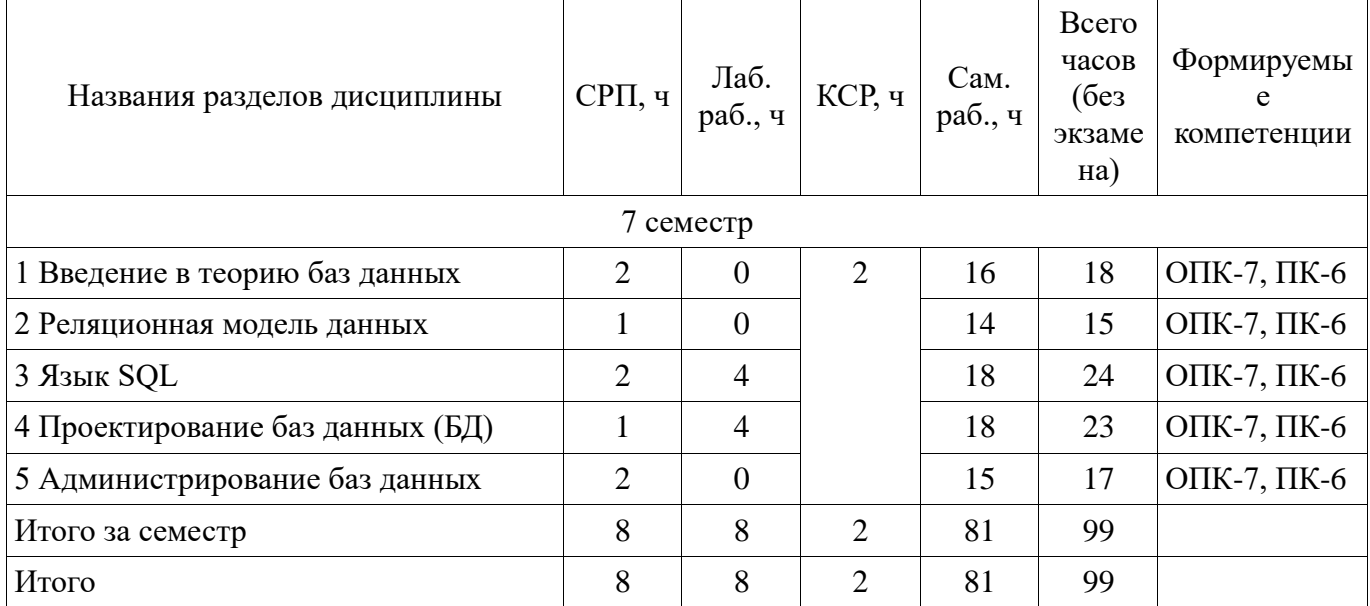

# **5.2. Содержание разделов дисциплины (самостоятельная работа под руководством преподавателя)**

Содержание разделов дисциплин (самостоятельная работа под руководством преподавателя) приведено в таблице 5.2.

Таблица 5.2 – Содержание разделов дисциплин (самостоятельная работа под руководством преподавателя)

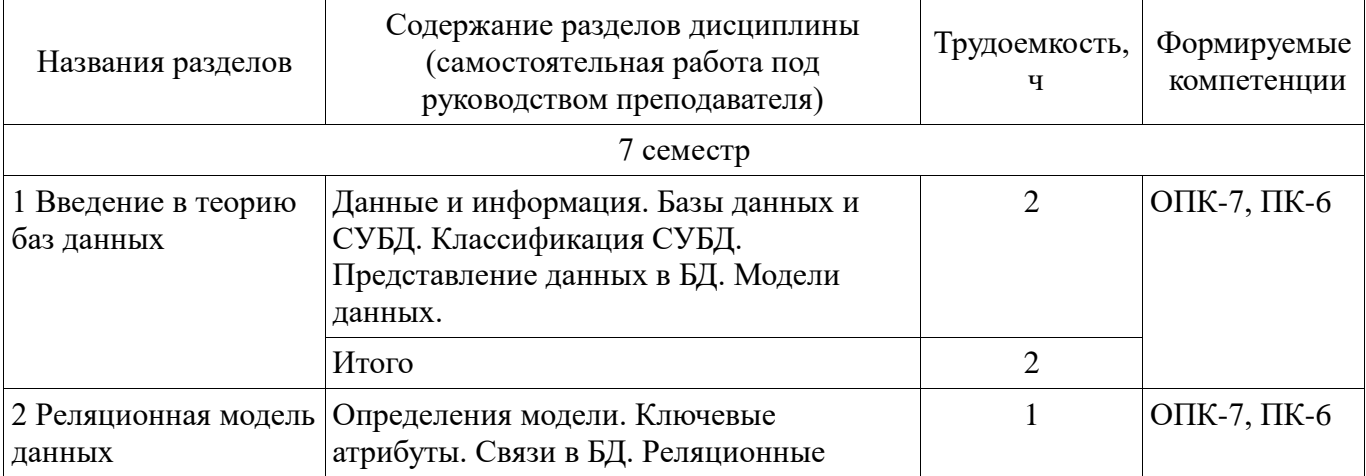

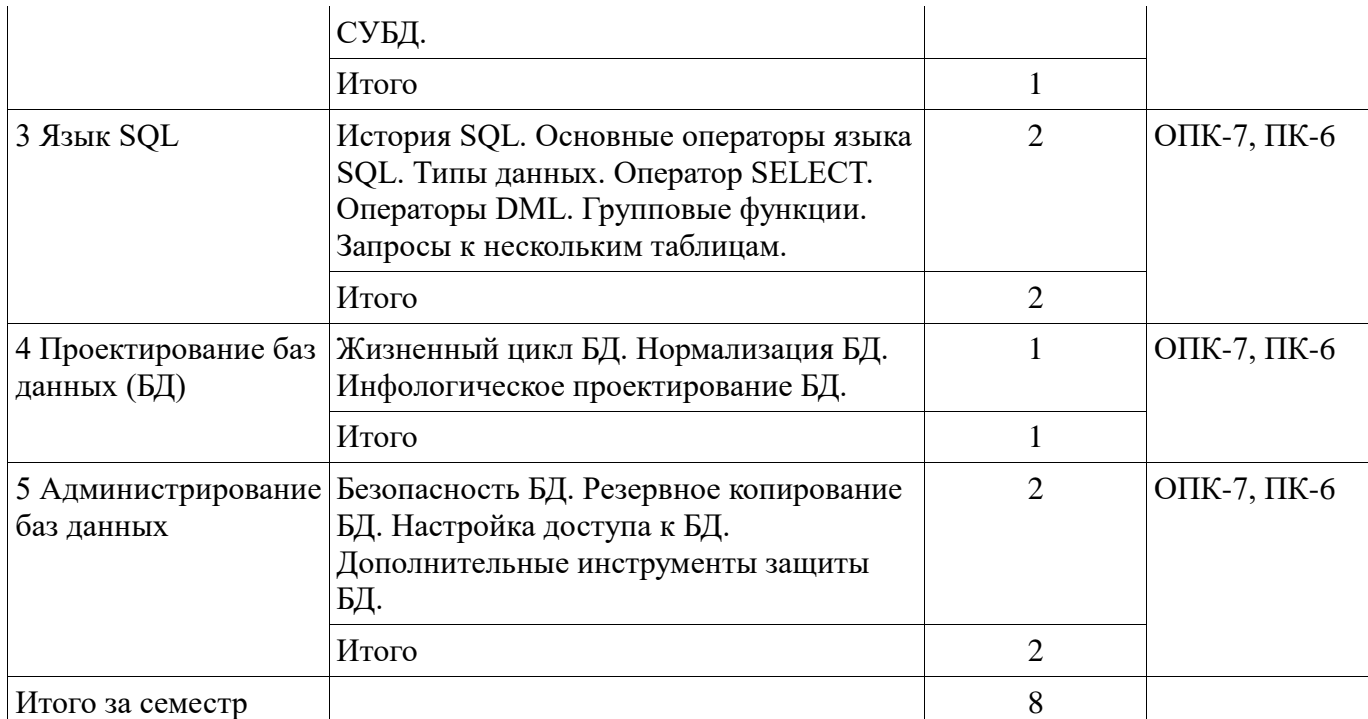

# **5.3. Разделы дисциплины и междисциплинарные связи с обеспечивающими (предыдущими) и обеспечиваемыми (последующими) дисциплинами**

Разделы дисциплины и междисциплинарные связи с обеспечивающими (предыдущими) и обеспечиваемыми (последующими) дисциплинами представлены в таблице 5.3. Таблица 5.3 – Разделы дисциплины и междисциплинарные связи

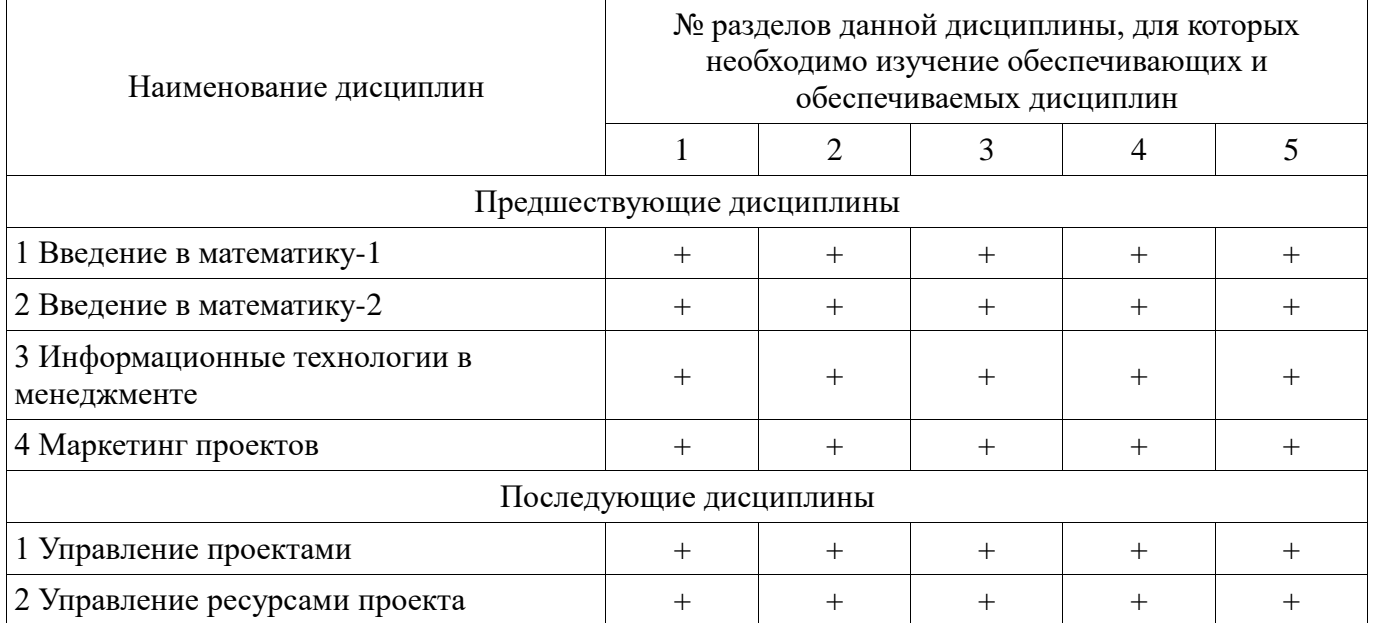

## **5.4. Соответствие компетенций, формируемых при изучении дисциплины, и видов занятий**

Соответствие компетенций, формируемых при изучении дисциплины, и видов занятий представлено в таблице 5.4.

Таблица 5.4 – Соответствие компетенций, формируемых при изучении дисциплины, и видов занятий

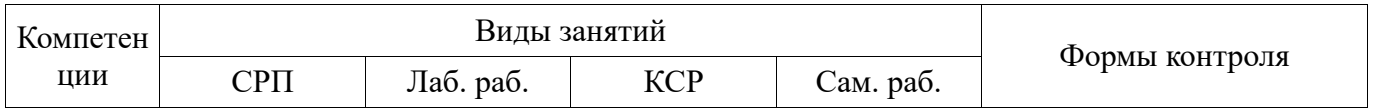

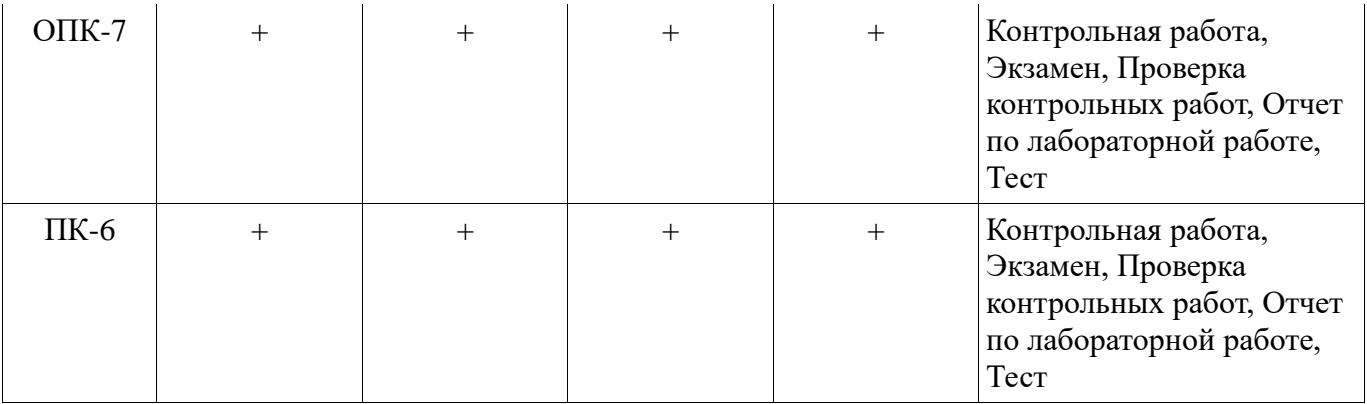

#### **6. Интерактивные методы и формы организации обучения**  Не предусмотрено РУП.

# **7. Лабораторные работы**

Наименование лабораторных работ приведено в таблице 7.1. Таблица 7.1 – Наименование лабораторных работ

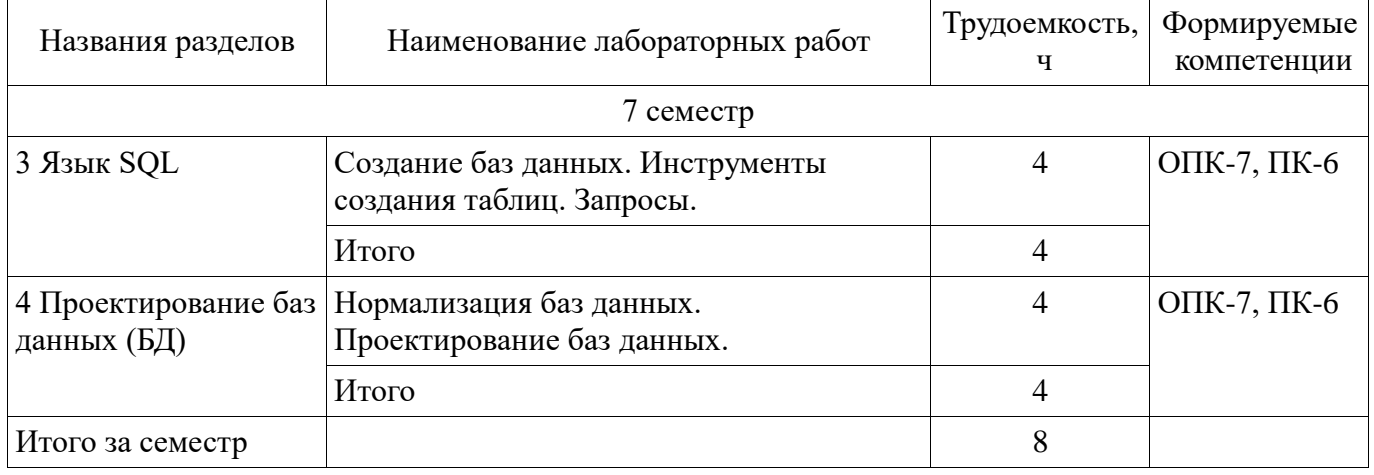

# **8. Контроль самостоятельной работы**

Виды контроля самостоятельной работы приведены в таблице 8.1. Таблица 8.1 – Виды контроля самостоятельной работы

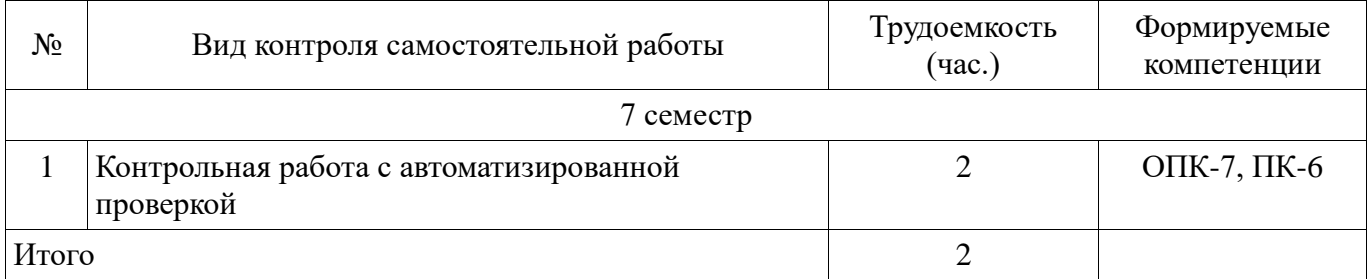

# **9. Самостоятельная работа**

Виды самостоятельной работы, трудоемкость и формируемые компетенции представлены в таблице 9.1.

Таблица 9.1 – Виды самостоятельной работы, трудоемкость и формируемые компетенции

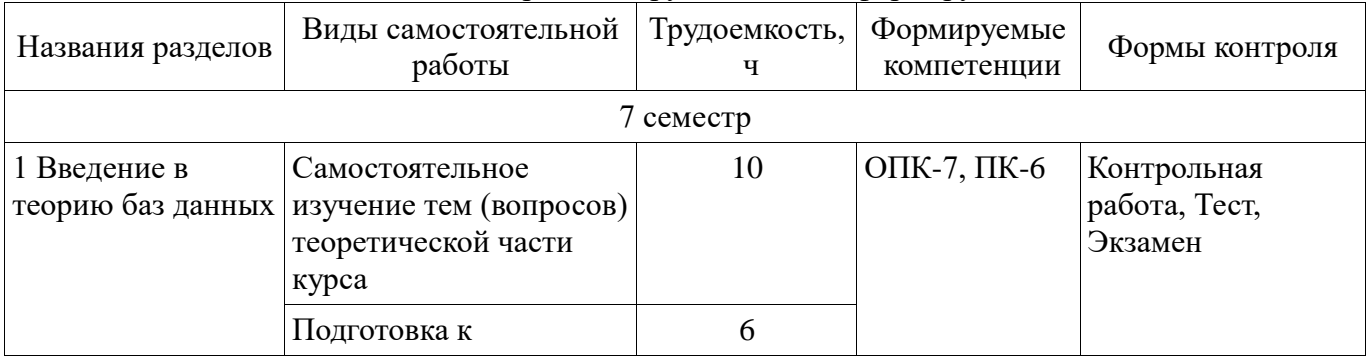

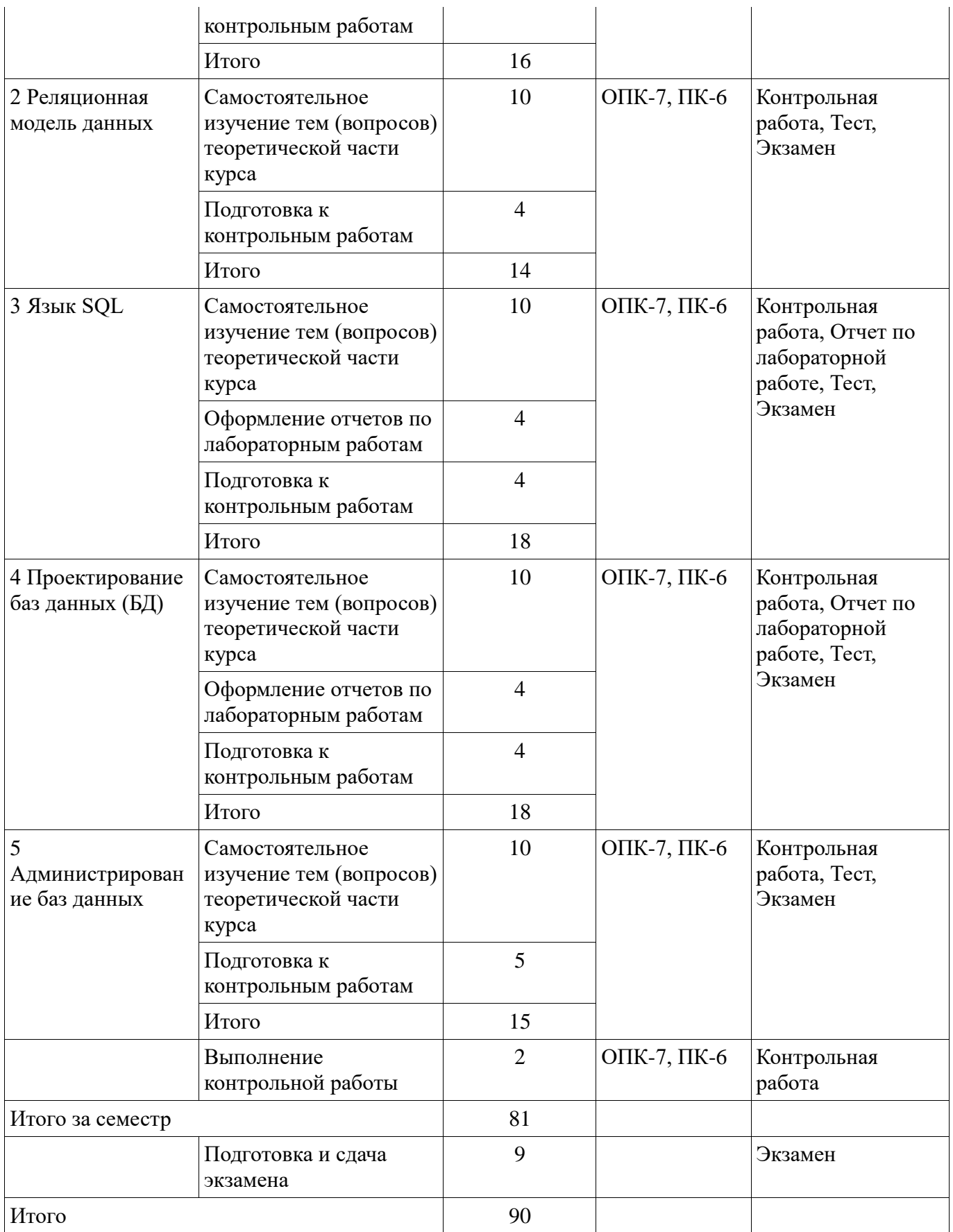

**10. Контроль самостоятельной работы (курсовой проект / курсовая работа)**  Не предусмотрено РУП.

**11. Рейтинговая система для оценки успеваемости обучающихся**  Рейтинговая система не используется.

#### **12. Учебно-методическое и информационное обеспечение дисциплины**

### **12.1. Основная литература**

1. Вагнер, Д. П. Базы данных [Электронный ресурс]: учебное пособие / Д. П. Вагнер. – Томск: ФДО, ТУСУР, 2018. - 133 с. Доступ из личного кабинета студента. — Режим доступа: https://study.tusur.ru/study/library/ (дата обращения: 12.09.2018).

## **12.2. Дополнительная литература**

1. Советов, Б. Я. Информационные технологии [Электронный ресурс]: учебник для СПО / Б. Я. Советов, В. В. Цехановский. — 7-е изд., пер. и доп. — М.: Издательство Юрайт, 2018. — 327 с. — (Серия: Профессиональное образование). — ISBN 978-5-534-06399-8. Доступ из личного кабинета студента. — Режим доступа: https://biblio-online.ru/book/E5577F47-8754-45EA-8E5F-E8ECBC2E473D/informacionnye-tehnologii (дата обращения: 12.09.2018).

2. Романова, Ю. Д. Экономическая информатика [Электронный ресурс]: учебник и практикум для бакалавриата и магистратуры. / под ред. Ю. Д. Романовой. – М.: Издательство Юрайт, 2018. – 494 с. Доступ из личного кабинета студента. — Режим доступа: https://biblioonline.ru/viewer/ekonomicheskaya-informatika-426110#page/2 (дата обращения: 12.09.2018).

#### **12.3. Учебно-методические пособия**

#### **12.3.1. Обязательные учебно-методические пособия**

1. Вагнер, Д. П. Базы данных: электронный курс / Д. П. Вагнер. – Томск: ФДО, ТУСУР. 2018. Доступ из личного кабинета студента.

2. Вагнер, Д. П. Базы данных [Электронный ресурс]: методические указания по организации самостоятельной работы для студентов заочной формы обучения направления подготовки 38.03.02 Менеджмент, обучающихся с применением дистанционных образовательных технологий /Д. П. Вагнер. – Томск: ФДО, ТУСУР, 2018. Доступ из личного кабинета студента. — Режим доступа: https://study.tusur.ru/study/library/ (дата обращения: 12.09.2018).

## **12.3.2. Учебно-методические пособия для лиц с ограниченными возможностями здоровья и инвалидов**

Учебно-методические материалы для самостоятельной и аудиторной работы обучающихся из числа лиц с ограниченными возможностями здоровья и инвалидов предоставляются в формах, адаптированных к ограничениям их здоровья и восприятия информации.

### **Для лиц с нарушениями зрения:**

- в форме электронного документа;
- в печатной форме увеличенным шрифтом.

## **Для лиц с нарушениями слуха:**

- в форме электронного документа;
- в печатной форме.

## **Для лиц с нарушениями опорно-двигательного аппарата:**

- в форме электронного документа;
- в печатной форме.

## **12.4. Профессиональные базы данных и информационные справочные системы**

1. ЭБС «Юрайт»: www.biblio-online.ru (доступ из личного кабинета студента по ссылке https://biblio.fdo.tusur.ru/)

### **13. Материально-техническое обеспечение дисциплины и требуемое программное обеспечение**

## **13.1. Общие требования к материально-техническому и программному обеспечению дисциплины**

## **13.1.1. Материально-техническое и программное обеспечение дисциплины**

Кабинет для самостоятельной работы студентов

учебная аудитория для проведения занятий лабораторного типа, помещение для проведения групповых и индивидуальных консультаций, помещение для проведения текущего контроля и промежуточной аттестации, помещение для самостоятельной работы

634034, Томская область, г. Томск, Вершинина улица, д. 74, 207 ауд.

Описание имеющегося оборудования:

- Коммутатор MicroTeak;
- Компьютер PENTIUM D 945 (3 шт.);
- Компьютер GELERON D 331 (2 шт.);
- Комплект специализированной учебной мебели;
- Рабочее место преподавателя.

Программное обеспечение:

- 7-zip (с возможностью удаленного доступа)
- Google Chrome
- Kaspersky Endpoint Security 10 для Windows (с возможностью удаленного доступа)
- MS Office версий 2010 (с возможностью удаленного доступа)
- Microsoft Windows
- OpenOffice (с возможностью удаленного доступа)

## **13.1.2. Материально-техническое и программное обеспечение для лабораторных работ**

Кабинет для самостоятельной работы студентов

учебная аудитория для проведения занятий лабораторного типа, помещение для проведения групповых и индивидуальных консультаций, помещение для проведения текущего контроля и промежуточной аттестации, помещение для самостоятельной работы

634034, Томская область, г. Томск, Вершинина улица, д. 74, 207 ауд.

Описание имеющегося оборудования:

- Коммутатор MicroTeak;
- Компьютер PENTIUM D 945 (3 шт.);
- Компьютер GELERON D 331 (2 шт.);
- Комплект специализированной учебной мебели;
- Рабочее место преподавателя.

Программное обеспечение:

- 7-zip (с возможностью удаленного доступа)
- Google Chrome
- Kaspersky Endpoint Security 10 для Windows (с возможностью удаленного доступа)
- Microsoft Windows
- OpenOffice (с возможностью удаленного доступа)

#### **13.1.3. Материально-техническое и программное обеспечение для самостоятельной работы**

Для самостоятельной работы используются учебные аудитории (компьютерные классы), расположенные по адресам:

- 634050, Томская область, г. Томск, Ленина проспект, д. 40, 233 ауд.;

- 634045, Томская область, г. Томск, ул. Красноармейская, д. 146, 201 ауд.;
- 634034, Томская область, г. Томск, Вершинина улица, д. 47, 126 ауд.;
- 634034, Томская область, г. Томск, Вершинина улица, д. 74, 207 ауд.

Состав оборудования:

- учебная мебель;

- компьютеры класса не ниже ПЭВМ INTEL Celeron D336 2.8ГГц. - 5 шт.;

- компьютеры подключены к сети «Интернет» и обеспечивают доступ в электронную информационно-образовательную среду университета.

Перечень программного обеспечения:

- Microsoft Windows;
- OpenOffice;
- Kaspersky Endpoint Security 10 для Windows;
- 7-Zip;
- Google Chrome.

## **13.2. Материально-техническое обеспечение дисциплины для лиц с ограниченными возможностями здоровья и инвалидов**

Освоение дисциплины лицами с ограниченными возможностями здоровья и инвалидами осуществляется с использованием средств обучения общего и специального назначения.

При занятиях с обучающимися **с нарушениями слуха** предусмотрено использование звукоусиливающей аппаратуры, мультимедийных средств и других технических средств приема/передачи учебной информации в доступных формах, мобильной системы преподавания для обучающихся с инвалидностью, портативной индукционной системы. Учебная аудитория, в которой занимаются обучающиеся с нарушением слуха, оборудована компьютерной техникой, аудиотехникой, видеотехникой, электронной доской, мультимедийной системой.

При занятиях с обучающимися **с нарушениями зрениями** предусмотрено использование в лекционных и учебных аудиториях возможности просмотра удаленных объектов (например, текста на доске или слайда на экране) при помощи видеоувеличителей для комфортного просмотра.

При занятиях с обучающимися **с нарушениями опорно-двигательного аппарата**  используются альтернативные устройства ввода информации и другие технические средства приема/передачи учебной информации в доступных формах, мобильной системы обучения для людей с инвалидностью.

## **14. Оценочные материалы и методические рекомендации по организации изучения дисциплины**

#### **14.1. Содержание оценочных материалов и методические рекомендации**

Для оценки степени сформированности и уровня освоения закрепленных за дисциплиной компетенций используются оценочные материалы в составе:

## **14.1.1. Тестовые задания**

1. Для решения каких аналитических и исследовательских задач используется современное техническое средство Smath Studio?

- a. для работы с графическими файлами
- b. для создания, редактирования и просмотра текстовых документов
- c. для выполнения арифметических вычислений
- d. для создания презентаций

2. Как называется поименованный объект, которому можно присваивать разные значения при использовании современных технических средств Smath Studio и Scilab?

- a. переменная
- b. константа
- c. результат вычислений

d. арифметическая операция

3. Как называется поименованный объект, зависящий от некоторого числа аргументов и принимающий разные значения, при использовании таких современных технических средств, как Smath Studio и Scilab?

a. переменная

b. константа

c. результат вычислений

d. функция

4. Как в Smath Studio и Scilab называется поименованный объект, описывающий некоторое неизменное значение?

a. идентификатор

b. переменная

c. константа

d. результат вычислений

5. Отметьте операторы, которые используются для присвоения значения переменной в Smath Studio:

 $a. :=$ 

 $h. * =$ 

 $c =$ 

 $d. <$ 

6. Отметьте операторы, которые используются в Smath Studio для вычисления значений функций и арифметических или алгебраических выражений:

 $a. :=$ 

 $h =$ 

 $c.$ :

 $d. -$ 

7. Отметьте операторы, которые используются в Smath Studio для задания диапазона значений:

 $a =$ 

 $\mathbf{b}$ .:

 $c_{\cdot}$  –

d. ..

8. Как в Smath Studio называется панель инструментов, на которой присутствует кнопка оператора присваивания:

a. стандартная

b. форматирование

c. арифметика

d. инструменты графиков

9. Для вставки текстовой области в документ Smath Studio необходимо ... (отметьте все возможные способы):

a. Вставка – Текстовая область

b. нет верных ответов

c. воспользоваться командой меню Вставка - Объект

d. набрать символ " (двойная кавычка) на клавиатуре

10. Кнопка какого из перечисленных операторов находится на математической панели «Арифметика» в Smath Studio?

a. модуль числа

b. производная c.  $sin(x)$ 

 $d. cos(x)$ 

11. С помощью какого раздела меню можно добавить в документ Smath Studio одну из

встроенных функций?

а. файл

**b**. редактирование

с. формат

d. вставка

12. Как в Smath Studio определяется ранжированная переменная х?

a.  $x:=5$ 

 $b. x:=1011b$ 

c.  $x:=1.1.2.5$ 

d.  $x:=4+3i$ 

13. С помощью какой панели инструментов в Smath Studio происходит вставка шаблонов интегрирования, дифференцирования, суммирования?

а. арифметика

**b.** матрицы

с. функции

d. программирование

14. С какого символа начинается комментарий в Scilab?

- $a.$ //
- $h. -*-$
- $c_{\cdot} =$
- $d. :=$

15. Какой знак в Scilab используется для возведения в степень?

- $a^{*}$
- $h^* =$
- $c^{\Lambda}$
- $d_{\perp}$

16. С помощью какого оператора в Scilab можно присвоить значение переменной?

- $a. :=$
- $b =$
- $c_{\cdot}$ :
- $d.$ ...

17. Как в Scilab можно задать одномерный массив (вектор-строку):

- a. X=x1 x2 ... xn
- $b. X=Xn: dX:Xk$
- c.  $X=x1, x2, ..., xn$
- d. верны все варианты

18. Какая встроенная функция в Scilab используется для сортировки массива X? a.  $Sort(X)$ b. Sortirovka $(X)$ c. Summ $(X)$ 

 $d. Abs(X)$ 

19. Какая встроенная функция в Scilab используется для определения количества элементов в массиве Х?

a. Kol  $vo(X)$ b. length $(X)$ c.  $kol\_el(X)$ 

 $d. Abs(X)$ 

20. Какая функция может быть использована в Scilab для построения двумерного графика при проведении экономических расчетов и их представления в графическом виде?

a. Plot

b. Plot3D

c. Line

d. Graph

#### 14.1.2. Экзаменационные тесты

Приведены примеры типовых заданий из банка экзаменационных тестов, составленных по пройденным разделам дисциплины.

Вопрос 1.

Выберите верное определение термина «информация».

а) Совокупность сведений о фактических данных и зависимостях между ними.

b) Сведения об объектах окружающего мира, введенные на специальный носитель и предназначенные для хранения, передачи и обработки.

с) Зарегистрированные сигналы, которые несут в себе сведения об окружающем нас мире.

d) События, произошедшие в материальном мире, представленные в формализованном виде.

Bonpoc 2.

Выберите верное определение термина «база данных».

а) Совокупность сведений о фактических данных и зависимостях между ними.

b) Сведения об объектах окружающего мира, введенные на специальный носитель и предназначенные для хранения, передачи и обработки.

с) Поименованная совокупность взаимосвязанных данных, отображающая состояние объектов и их связей в некоторой предметной области и находящаяся под управлением специального программного комплекса.

d) Программный комплекс, реализованный для сбора, хранения и обработки информации для принятия решений и реализации функций управления.

Bo $\pi$ noc 3.

Выберите верное определение термина «система управления базами данных».

а) Совокупность программных и языковых средств, предназначенных для создания, ведения и совместного использования базы данных многими пользователями и обеспечения её взаимодействия с прикладными программами.

b) Поименованная совокупность взаимосвязанных данных, отображающая состояние объектов и их связей в некоторой предметной области и находящаяся под управлением специального программного комплекса.

с) Категория программного обеспечения, предназначенная для создания НОВЫХ программных средств и автоматизированных информационных систем в различных предметных областях.

Вопрос 4. Выберите «базовые» функции СУБД. а) Управление данными. b) Поддержка языков доступа к данным. с) Резервное копирование данных.

Вопрос 5. Выберите файл-серверные СУБД. a) MySQL.  $b) = MS$  Access.

c) MS SQL Server.  $d$ ) = FoxPro. e) SOLite.  $f$  = dBase.  $g$ ) = Paradox.

Вопрос 6.

Выберите верное определение термина «встраиваемая СУБД».

а) Набор логически связанных между собой разделяемых данных, которые физически распределены в некоторой компьютерной сети, но воспринимаются пользователями как единая БД.

b) Библиотека, которая позволяет унифицированным образом хранить большие объёмы данных на локальной машине и является составляющей частью программы, в которой используется.

с) СУБД, в которой файлы данных располагаются централизованно на файл-сервере.

d) Программный комплекс, который работает с данными, хранящимися в памяти одной вычислительной системы, к которой могут быть подключены несколько других компьютеров.

Вопрос 7. Выберите уровни архитектуры ANSI-SPARC.

а) Концептуальный.

**b**) Сетевой.

с) Внутренний.

d) Серверный.

е) Внешний.

Вопрос 8.

Выберите правила, позволяющие считать таблицу отношением.

а) В таблице должно быть не менее двух атрибутов.

b) В таблице не должно быть двух и более абсолютно одинаковых строк.

с) Значение любого поля должно быть простым.

d) В таблице не может быть двух атрибутов с одинаковыми названиями.

е) Строки в обязательном порядке должны быть отсортированы.

Вопрос 9.

Сведения о каждом экземпляре сущности хранятся в строке таблице, которая в реляционной модели называется

а) отношение

**b)** схема отношения

с) домен

d) кортеж

Вопрос 10.

Первичный ключ - это

а) множество всех возможных значений атрибута отношения

b) первый атрибут отношения, отвечающий за сортировку

с) произвольный объект реального мира, данные о котором необходимо хранить в базе данных

d) атрибут или набор атрибутов отношения, однозначно идентифицирующий любой из его кортежей

Вопрос  $11$ .

Внешний ключ - это

а) атрибут или набор атрибутов отношения, значения которого являются значениями первичного ключа другого отношения, связанного с этим

b) атрибут или набор атрибутов отношения, значения которого являются значениями первого атрибута другого отношения

c) атрибут или набор атрибутов отношения, отвечающий за индексацию кортежей

d) атрибут или набор атрибутов отношения, однозначно идентифицирующий любой из его кортежей

Вопрос 12.

Как называется первичный ключ, который состоит из двух и более атрибутов?

a) Составной.

b) Простой.

c) Сложный.

d) Избыточный.

e) Внешний.

Вопрос 13.

Выберите функции первичного ключа.

a) Индексирование записей.

b) Исключение дублирования записей.

c) Сортировка записей.

d) Блокировка записей.

e) Связывание таблиц.

f) Подсчет записей.

Вопрос 14.

Выберите вариант, характеризующий связь «один-к-одному».

a) Каждому экземпляру первой сущности соответствует не менее одного экземпляра второй сущности, и наоборот, каждому экземпляру второй сущности соответствует не менее одного экземпляра первой.

b) Каждому экземпляру первой сущности соответствует только один экземпляр второй сущности, и каждому экземпляру второй сущности соответствует не менее одного экземпляра первой.

c) Каждому экземпляру первой сущности соответствует только один экземпляр второй сущности, и наоборот, каждому экземпляру второй сущности соответствует только один экземпляр первой.

Вопрос 15.

Какое правило должно соблюдаться при использовании контроля целостности данных в БД? a) Дочерняя запись может поменять «родителя», но остаться без него она не должна.

b) Дочерняя запись не может поменять «родителя».

c) Дочерняя запись может поменять «родителя» или остаться без него.

Вопрос 16.

Каскадное изменение данных состоит в том, что

a) новое значение первичного ключа родительской таблицы будет присвоено всем внешним ключам связанных записей дочерней таблицы вместо старого измененного значения

b) новое значение первичного ключа поля дочерней таблицы будет присвоено всем внешним ключам связанных записей родительской таблицы вместо старого измененного значения

c) новое значение внешнего ключа родительской таблицы будет присвоено всем внешним ключам связанных записей дочерней таблицы вместо старого измененного значения

d) новое значение первичного ключа родительской таблицы будет присвоено всем первичным ключам связанных записей дочерней таблицы вместо старого измененного значения

Вопрос 17. Каскадное удаление данных состоит в том, что

a) вместе с удалением записи дочерней таблицы произойдет удаление всех связанных записей родительской таблицы

b) вместе с удалением записи родительской таблицы произойдет удаление всех связанных записей дочерней таблицы

c) вместе с удалением одной записи дочерней таблицы произойдет удаление и всех остальных записей дочерней таблицы

### Вопрос 18.

Какие действия можно производить над первичным ключом записи родительской таблицы, если у неё нет соответствующих записей в дочерней таблице?

a) Только изменить запись.

b) Только удалить запись.

c) Изменять или удалять запись.

Вопрос 19.

К какому типу СУБД относится MySQL?

a) Файл-серверные.

b) Клиент-серверные.

c) Встраиваемые.

Вопрос 20.

Среди предложенных вариантов выберите основные недостатки MySQL.

a) Невозможность удаленной работы с БД.

b) Невозможность работы с большим числом пользователей.

c) Отсутствие встроенных средств графического конструирования объектов.

d) Слабая поддержка реляционной модели данных.

e) Отсутствие инструментов создания интерфейса пользователя.

#### **14.1.3. Темы контрольных работ**

Компьютерные технологии в управлении проектами

Вопрос 1.

Выберите недостатки файл-серверных СУБД.

a) Потенциально высокая загрузка локальной сети.

b) Сложность в реализации.

c) Высокая нагрузка на ЦП сервера.

d) Затрудненность централизованного управления.

e) Проблемы с обеспечением надежности, безопасности.

Вопрос 2

Какие СУБД занимают ведущее место при разработке ИС?

a) Файл-серверные.

b) Клиент-серверные.

c) Встраиваемые.

Вопрос 3. СУБД SQLite относится к … СУБД. a) файл-серверным b) клиент-серверным

c) встраиваемым

Вопрос 4. Внешний уровень архитектуры ANSI-SPARC реализуется в ИС в виде a) схемы данных БД b) набора интерфейсов пользователей

с) файлов БД на сервере

Вопрос 5.

С каким уровнем архитектуры ANSI-SPARC связаны запоминающие устройства?

а) с концептуальным.

**b**) с внутренним.

с) с внешним.

Вопрос 6.

К какой модели данных относятся понятия «элемент данных», «агрегат», «набор»?

а) Иерархическая.

**b**) Сетевая.

с) Многомерная.

d) Объектно-ориентированная.

Вопрос 7.

К какой модели данных относятся системы OLAP?

а) Иерархическая.

**b**) Сетевая.

с) Многомерная.

d) Объектно-ориентированная.

## Вопрос 8.

К какой функции СУБД относится запрос имени пользователя и пароля при запуске базы

данных?

а) Управление данными.

b) Поддержка языков доступа к данным.

с) Резервное копирование данных.

d) Защита данных от несанкционированного доступа.

е) Средства постоянного хранения данных.

Вопрос 9.

Программные комплексы на платформе 1С относятся к

а) СУБД общего назначения

**b**) универсальным СУБД

с) специализированным СУБД

Вопрос 10.

Если база данных располагается в памяти одной машины, то использующая её СУБД называется

а) централизованной

**b**) встраиваемой

с) распределенной

d) внутренней

# 14.1.4. Темы лабораторных работ

Создание баз данных. Инструменты создания таблиц. Запросы. Нормализация баз данных. Проектирование баз данных.

## 14.1.5. Методические рекомендации

Учебный материал излагается в форме, предполагающей самостоятельное мышление студентов, самообразование. При этом самостоятельная работа студентов играет решающую роль в ходе всего учебного процесса.

Начать изучение дисциплины необходимо со знакомства с рабочей программой, списком учебно-методического и программного обеспечения. Самостоятельная работа студента включает работу с учебными материалами, выполнение контрольных мероприятий, предусмотренных учебным планом.

В процессе изучения дисциплины для лучшего освоения материала необходимо регулярно обращаться к рекомендуемой литературе и источникам, указанным в учебных материалах; пользоваться через кабинет студента на сайте Университета образовательными ресурсами электронно-библиотечной системы, а также общедоступными интернет-порталами, содержащими научно-популярные и специализированные материалы, посвященные различным аспектам учебной дисциплины.

При самостоятельном изучении тем следуйте рекомендациям:

- чтение или просмотр материала необходимо осуществлять медленно, выделяя основные идеи; на основании изученного составить тезисы. Освоив материал, попытаться соотнести теорию с примерами из практики;

- если в тексте встречаются термины, следует выяснить их значение для понимания дальнейшего материала;

- необходимо осмысливать прочитанное и изученное, отвечать на предложенные вопросы.

Студенты могут получать индивидуальные консультации с использованием средств телекоммуникации.

По дисциплине могут проводиться дополнительные занятия в форме вебинаров. Расписание вебинаров публикуется в кабинете студента на сайте Университета. Запись вебинара публикуется в электронном курсе по дисциплине.

## **14.2. Требования к оценочным материалам для лиц с ограниченными возможностями здоровья и инвалидов**

Для лиц с ограниченными возможностями здоровья и инвалидов предусмотрены дополнительные оценочные материалы, перечень которых указан в таблице 14.

Таблица 14 – Дополнительные материалы оценивания для лиц с ограниченными возможностями здоровья и инвалидов

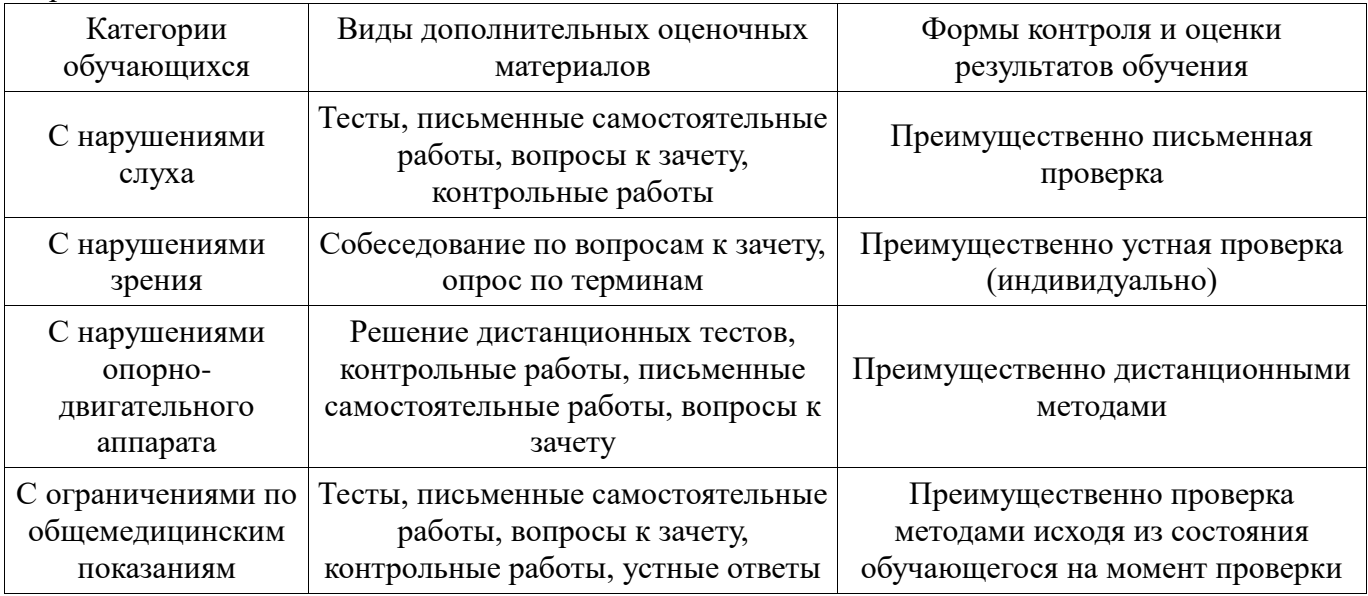

## **14.3. Методические рекомендации по оценочным материалам для лиц с ограниченными возможностями здоровья и инвалидов**

Для лиц с ограниченными возможностями здоровья и инвалидов предусматривается доступная форма предоставления заданий оценочных средств, а именно:

- в печатной форме;
- в печатной форме с увеличенным шрифтом;
- в форме электронного документа;
- методом чтения ассистентом задания вслух;
- предоставление задания с использованием сурдоперевода.

Лицам с ограниченными возможностями здоровья и инвалидам увеличивается время на подготовку ответов на контрольные вопросы. Для таких обучающихся предусматривается доступная форма предоставления ответов на задания, а именно:

письменно на бумаге;

- набор ответов на компьютере;
- набор ответов с использованием услуг ассистента;
- представление ответов устно.

Процедура оценивания результатов обучения лиц с ограниченными возможностями здоровья и инвалидов по дисциплине предусматривает предоставление информации в формах, адаптированных к ограничениям их здоровья и восприятия информации:

## **Для лиц с нарушениями зрения:**

- в форме электронного документа;
- в печатной форме увеличенным шрифтом.

## **Для лиц с нарушениями слуха:**

- в форме электронного документа;
- в печатной форме.

## **Для лиц с нарушениями опорно-двигательного аппарата:**

- в форме электронного документа;
- в печатной форме.

При необходимости для лиц с ограниченными возможностями здоровья и инвалидов